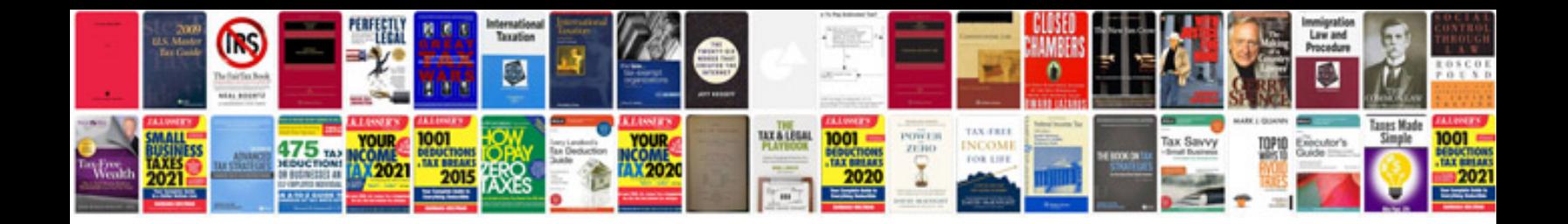

**Poultry farming information**

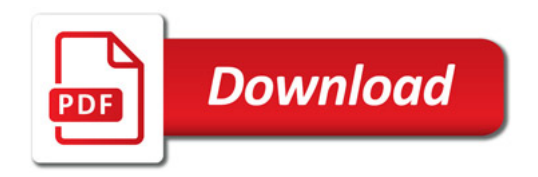

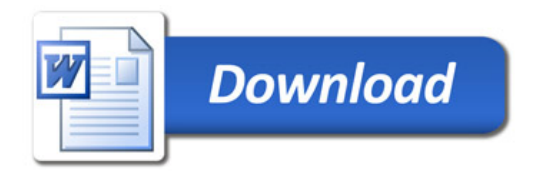